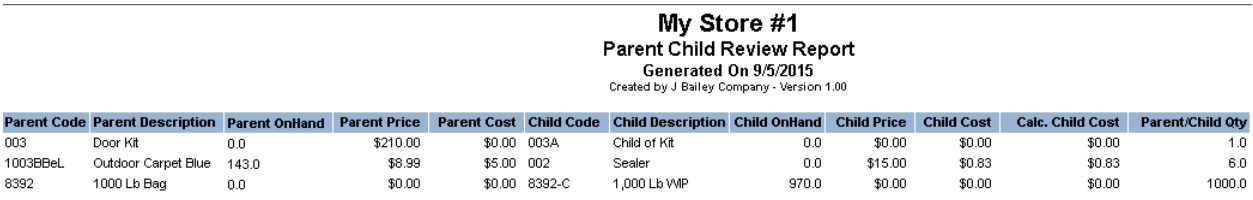

This custom report displays all Parent-Child items in RMS. The report includes the Description, On-Hand Qty, Price, and Cost of the Parent and its' Child item. RMS does not automatically update Child item costs or prices when there are changes in the Parent's Price or Cost. This report shows you at a glance how cost and prices "match up". We included a "Calc. Child Cost" column, which is the parent cost divided by the Parent/Child. This is the "suggested" Child Cost which you can compare to the actual Child Cost. Once Child Costs are correct, you can use the RMS Inventory Wizard to quickly update prices.